УПРАВЛЕНИЕ ФЕДЕРАЛЬНОЙ НАЛОГОВОЙ СЛУЖБЫ ПО АСТРАХАНСКОЙ ОБЛАСТИ

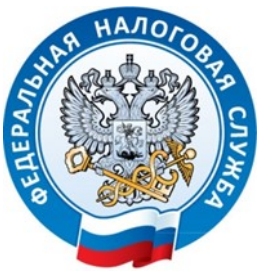

**8 - 800 - 222 - 22 - 22 www.nalog.gov.ru**

**Контакт—центр ФНС России**

# **Как направить отчетность в**

# **электронном виде?**

**После получения квалифицированной электронной подписи (КЭП) в** 

**Удостоверяющем центре ФНС**

**возможны два варианта взаимодействия с налоговыми органами в** 

**электронном виде**

**Через оператора электронного документооборота** 

**(список операторов ЭДО размещён на сайте ФНС России www.nalog.gov.ru)**

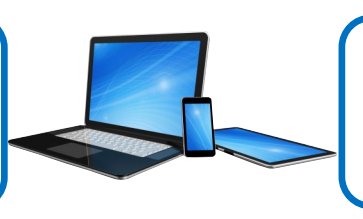

**Посредством электронных сервисов ФНС России.**

## **Необходимые критерии для представления отчетности с помощью**

### **электронных сервисов:**

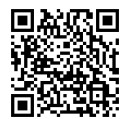

**Получить идентификатор если не получали ранее) посредством сервиса «Сервис получения идентификатора абонента»**

**Установить сертификат открытого ключа подписи МИ ФНС России по ЦОД**

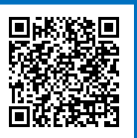

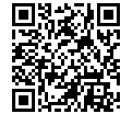

**Установить ПК «Налогоплательщик ЮЛ»**  **Установить корневой сертификат ФНС России и список отозванных сертификатов**

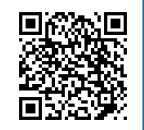

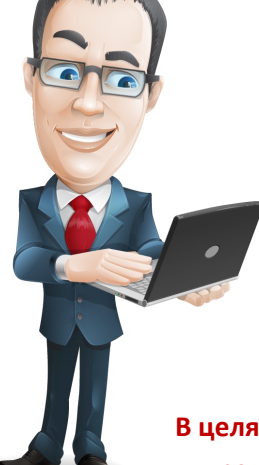

### **Для направления отчетности необходимо:**

**Подготовить файл транспортного контейнера в программном средстве «Налогоплательщик ЮЛ»;**

**Загрузить сформированный файл в «Сервис представления отчетности»;**

**Нажать кнопку «Отправить документ»** *(результат отправки документа отражается во вкладке «Отправленные»).*

**В целях правильного представления отчетности, предварительно рекомендуем ознакомится со следующими документами:**

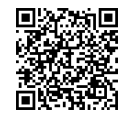

Порядок представления налоговой и бухгалтерской отчетности в электронной форме через Интернетсайт ФНС России.

Методические рекомендации к Порядку представления налоговой и бухгалтерской отчетности в электрон-

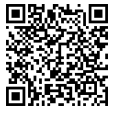

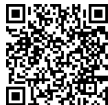

Перечень наиболее часто задаваемых вопросов при использовании

Интернет-сервиса